### Использование ИКТ на уроках географии

•Выполнил учитель географии Чернобаевского филиала МБОУ – СОШ «Рязанские сады»

#### Преимущест

ва 1. Наглядность;

2. Экономия времени на уроке.

Недостатк и 1. Наличие специальной техники;

2. Долгое время подготовки.

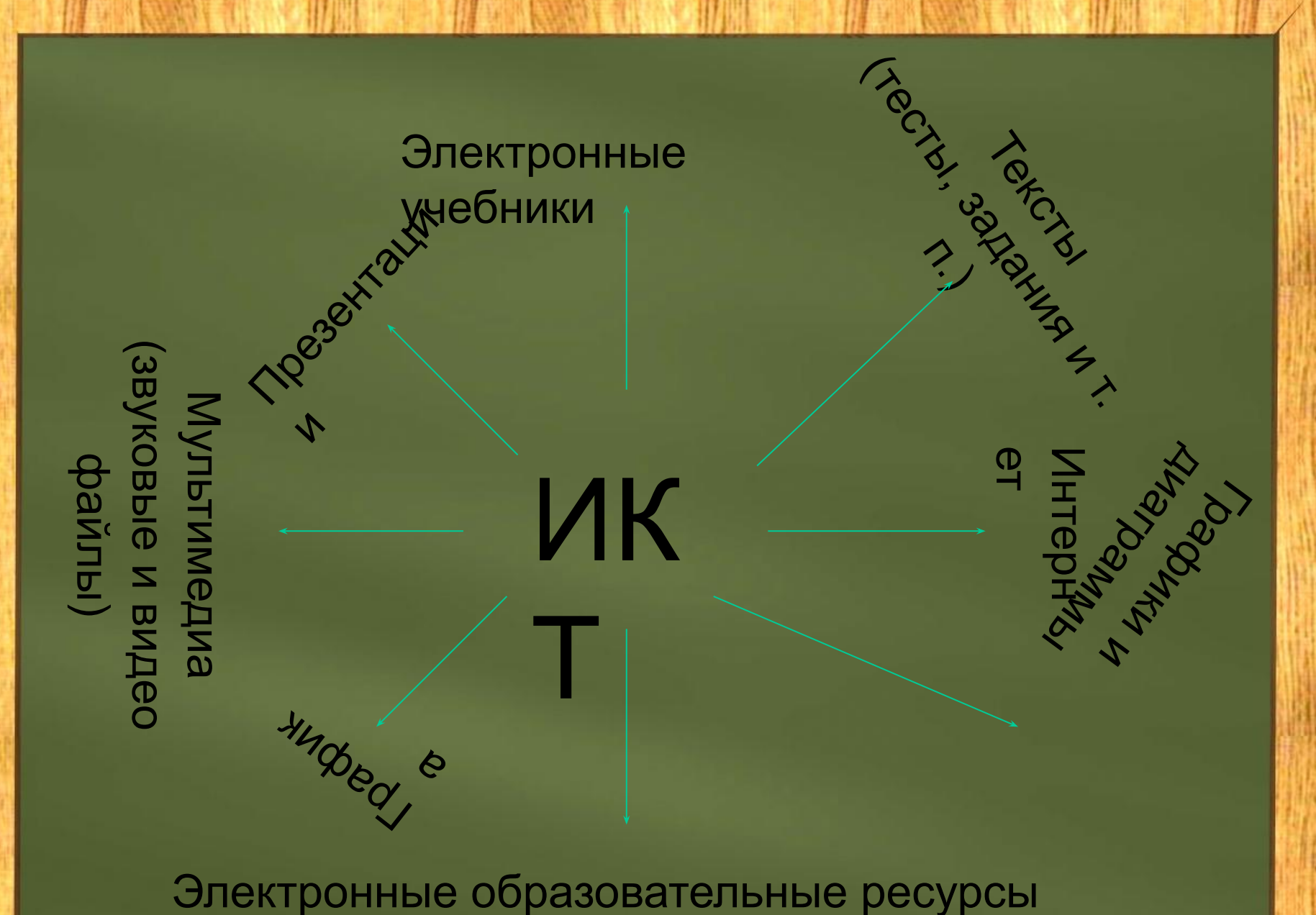

 $(3OP)$ 

#### Электронные учебники

Сочетают большинство основных видов ИКТ.<br>Созданы профессионалами, поэтому имеют минимальное количество несостыковок и опечаток.

Не требуют знания специальных программ, легки в установке и использовании. уроке, при подготовке к урокам,

Наиболее эффективны при систематическом учениками при выполнении домашних заданий.

использовании,

Дают мало возможности для творчества (подготовки своего, оригинального, нестандартного урока). что требует технически оснащенного кабинета.

#### Интерн ет

Является источником 90% всех остальных видов ИКТ при подготовке к уроку.

Чтобы использовать непосредственно на уроке большинство возможностей Интернета связанных с мультимедиа необходимо высокоскоростное соединение.

Большинство материалов скачанных из интернета необходимо проверять и дорабатывать.

# **JO**

## school-collection.edu.r u/<br>fcior.edu.ru

#### Видеофильм  $\mathsf{P}$

#### Специализированные программы для работы с ИКТ

Тексты – Microsoft Word. Графики, диаграммы, электронные таблицы – Microsoft Excel.

Видео – Киностудия Windows. Графика – Paint.

#### Электронные презентации – Microsoft **PowerPoint**

Можно использовать все виды ИКТ (кроме электронных учебников).

Полная свобода для творчества

(можно создавать презентацию исходя из особенностей своего урока).

Применение всевозможных наглядных материалов

(карты, схемы, диаграммы, видео, фоновый звук, графика, анимация и др.)

Создание элемента интерактивности используя эффекты и гиперссылки.

В результате можно получить готовый каркас урока,

к которому учитель только добавляет свои

комментарии. Дети (особенно старших классов) могут создавать презентации

к сообщениям или докладам.

Использование эффектов для наглядности

Неверное использование эффектов

Озеро Байкал самое глубокое

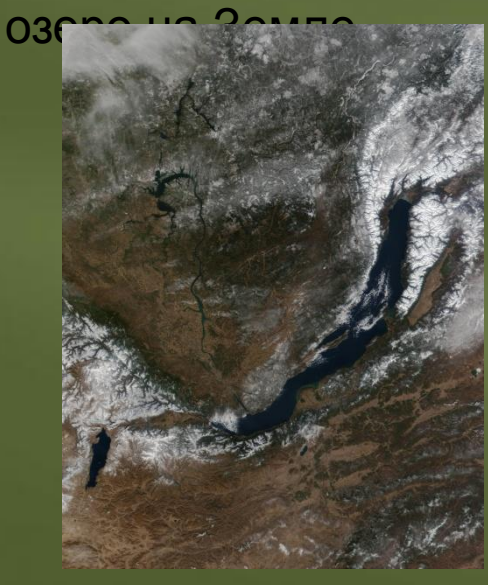

Верное использование эффектов

Озеро Байкал самое глубокое

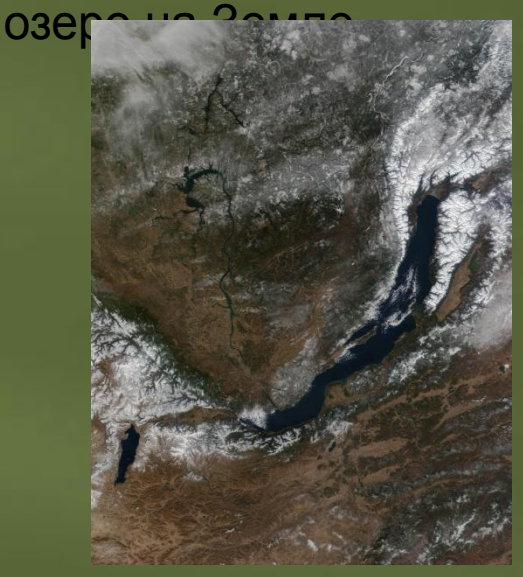

#### Использование эффектов в качестве структуры слайда

Самое глубокое озеро на Земле - это ...

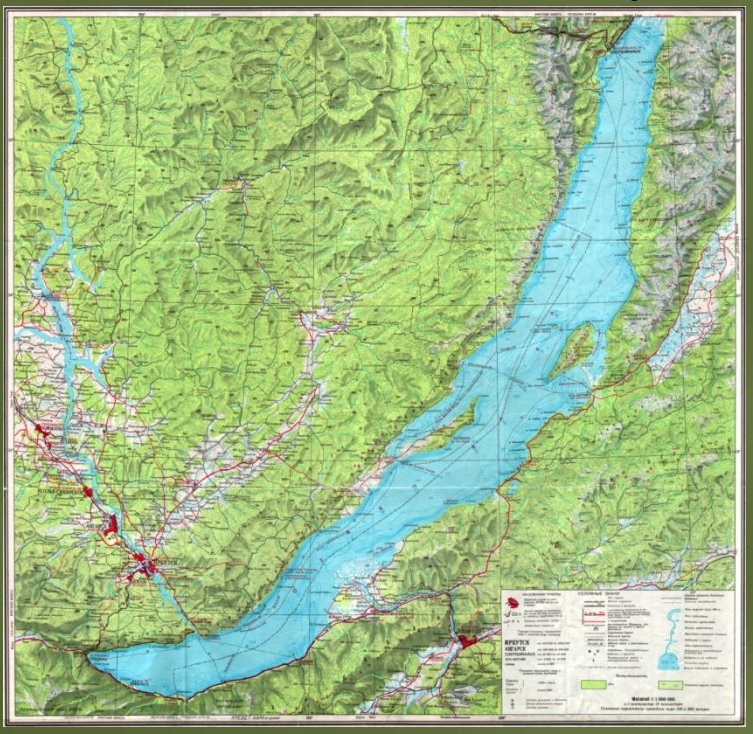

Титикак

a

**MODE** 

Каспийское

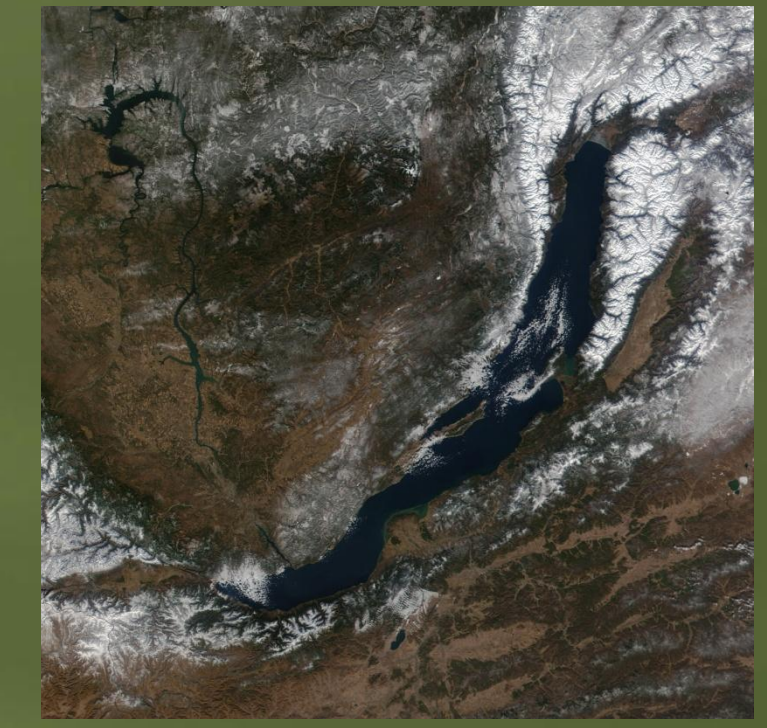

Виктори  $\mathsf{R}$ Байка

#### **Использование** гиперссылок Самое глубокое озеро на Земле -

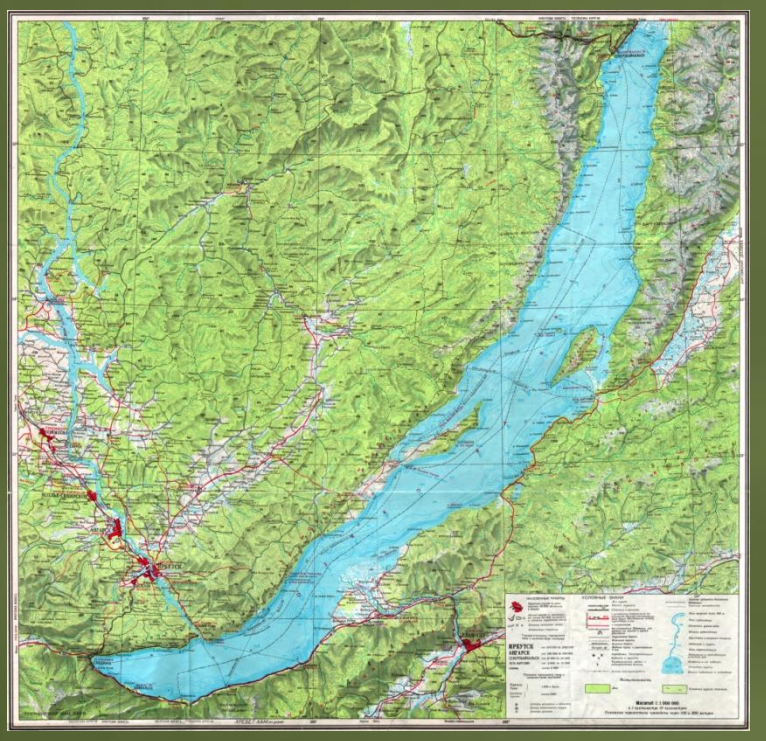

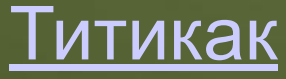

ope

 $\underline{a}$ **Каспийское** 

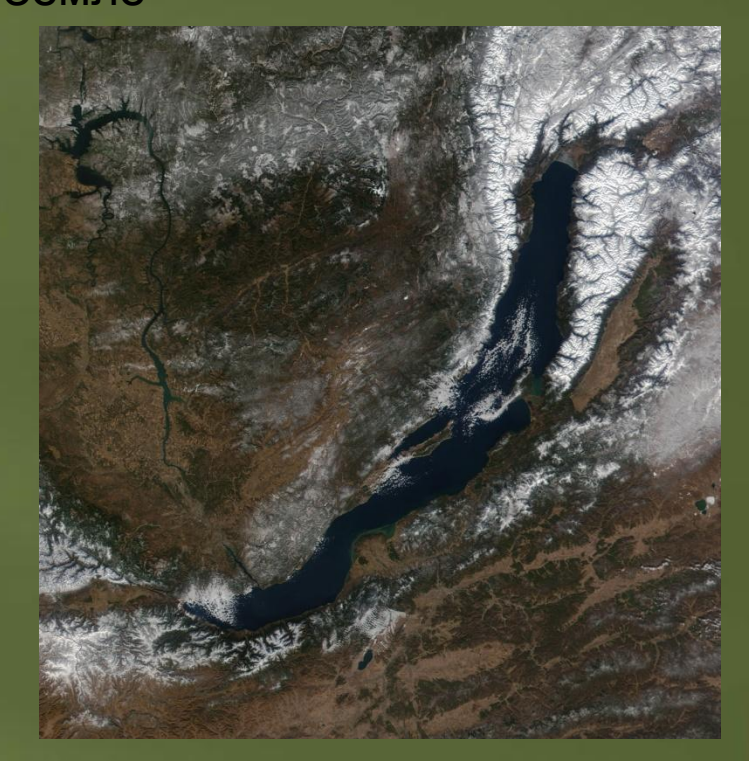

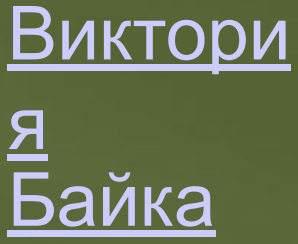

### Ответ неправильный! Попробуй еще раз!

Для продолжения нажми на кнопку

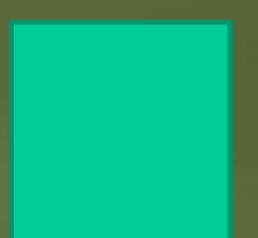

## МОЛОДЕЦ!!! Правильный ответ!

Для продолжения нажми на кнопку

Диаграммы в презентациях

Самые глубокие озера мира

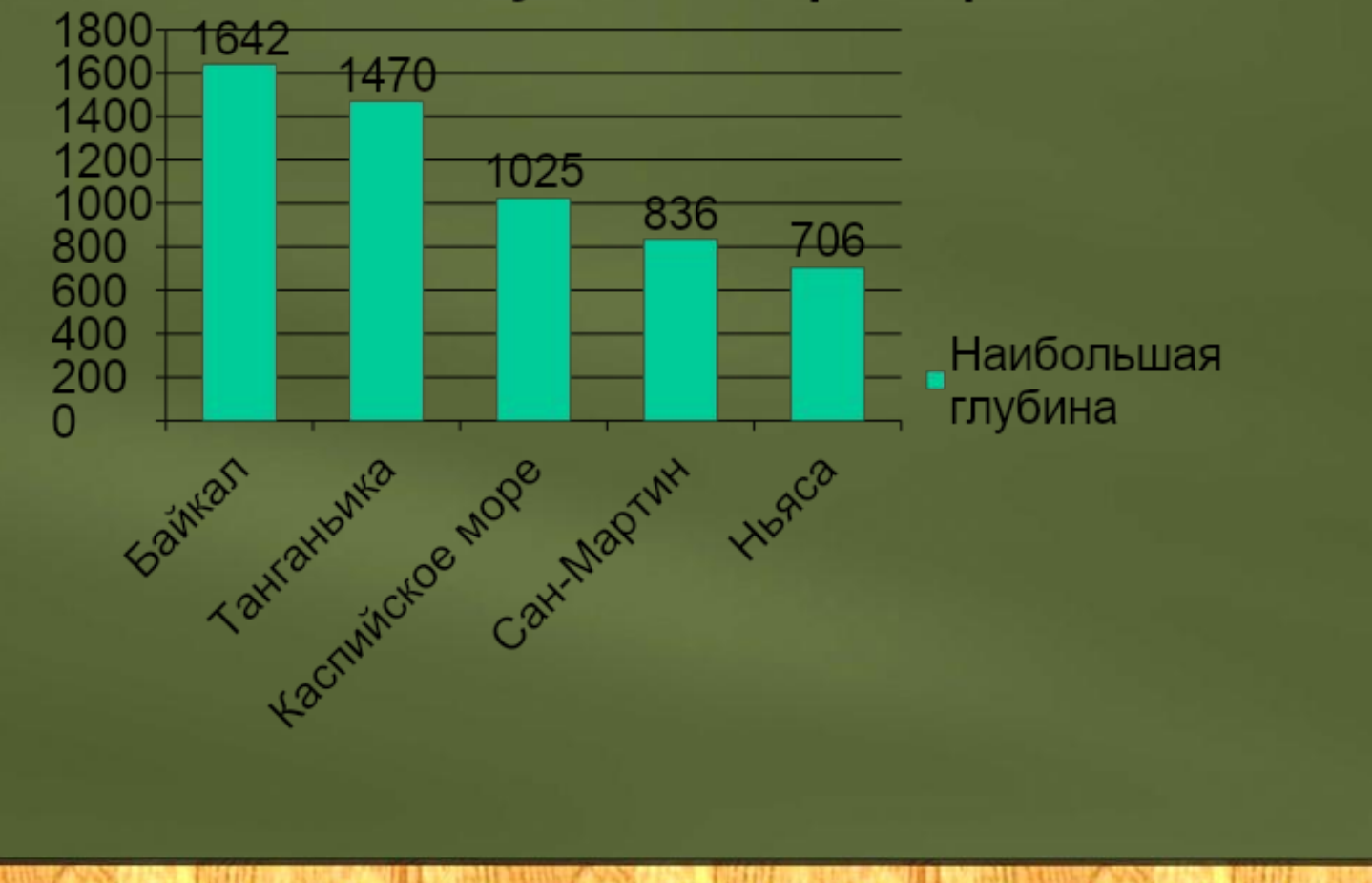

Существует еще множество возможностей применения ИКТ на уроках как географии, так и по другим предметам, и чтобы в полной мере их использовать, учитель должен с каждым днем узнавать что-то новое и совершенствовать свое педагогическое мастерство.

Не все на уроке упирается в использование ИКТ – это всего лишь инструмент, который нужно использовать разумно и дозированно.